# <span id="page-0-2"></span>ArrayExpress

April 20, 2011

<span id="page-0-1"></span><span id="page-0-0"></span>ArrayExpress *R objects from ArrayExpress database*

#### Description

ArrayExpress produces an AffyBatch, an ExpressionSet or a NChannelSet from a raw dataset from the ArrayExpress database. ArrayExpress needs an Internet connection.

#### Usage

 $ArrayExpress (input, path = getwd(), save = FALSE, rawcol = NULL)$ 

# Arguments

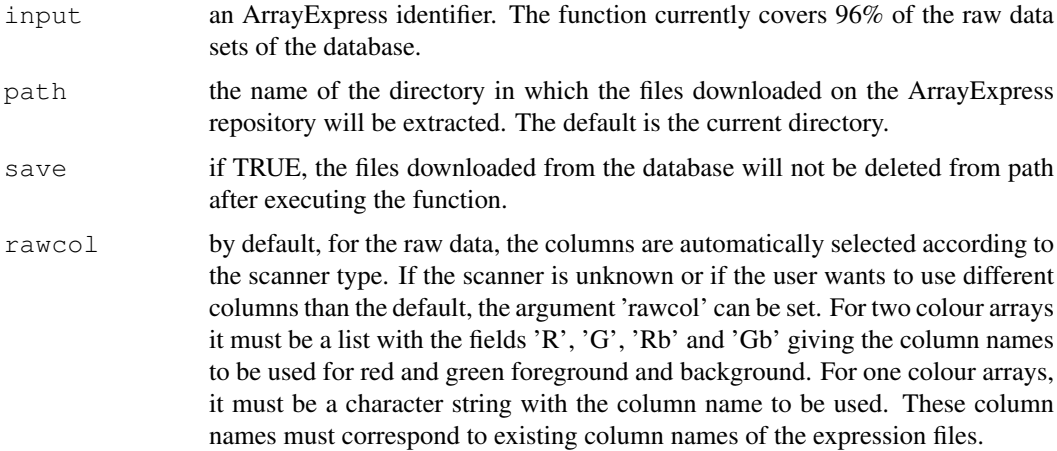

# Value

The output is an object of class AffyBatch or ExpressionSet or NChannelSet with the raw expression values in the assayData of the object, the information contained in the .sdrf file in the phenoData, the adf file in the featureData and the idf file content in the experimentData.

If several array designs are used in the data set, the output is a list with an object for each array design.

#### <span id="page-1-0"></span>Author(s)

Audrey Kauffmann Maintainer: <kauffmann@bergonie.org>

# See Also

[queryAE](#page-5-0), [getAE](#page-2-0), [magetab2bioc](#page-4-0), [getcolproc](#page-3-0), [procset](#page-5-1)

#### Examples

```
ETABM25.affybatch = ArrayExpress(input = "E-TABM-25")
print(ETABM25.affybatch)
sampleNames(ETABM25.affybatch)
colnames(pData(ETABM25.affybatch))
```
extract.zip *Unzip archives in a specified directory*

# Description

extract.zip extracts the files from a .zip archive in a specific directory.

#### Usage

extract.zip(file, extractpath = dirname(file)[1])

# Arguments

file A file name.

extractpath A path to define where the files are to be extracted.

# Value

```
Success is indicated by returning the directory in which the files
have been extracted. If it fails, it returns an empty character string.
```
# Author(s)

Audrey Kauffmann Maintainer: <kauffmann@bergonie.org>

<span id="page-2-1"></span><span id="page-2-0"></span>

getAE downloads and extracts the MAGE-TAB files from an ArrayExpress dataset.

#### Usage

 $getAE(input, path = getwd(), type = "full", extract = TRUE)$ 

#### Arguments

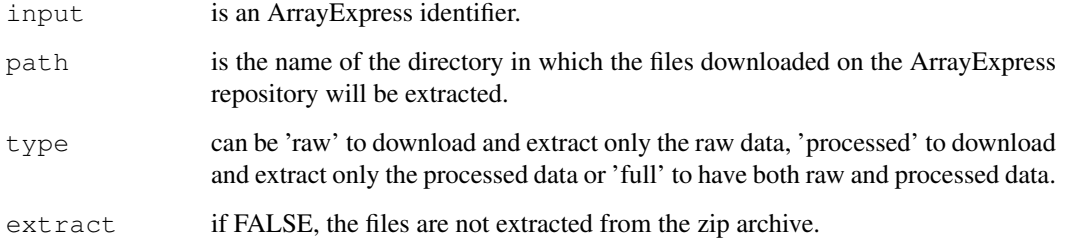

#### Value

A list with the names of the files that have been downloaded and extracted.

#### Author(s)

Audrey Kauffmann Maintainer: <kauffmann@bergonie.org>

#### See Also

[ArrayExpress](#page-0-0), [magetab2bioc](#page-4-0), [getcolproc](#page-3-0), [procset](#page-5-1)

# Examples

 $mexp1422 = getAE("E-MEXP-1422", type = "full")$ 

## Build a an ExpressionSet from the raw data MEXP1422raw = magetab2bioc(files = mexp1422)

```
## Build a an ExpressionSet from the processed data
cnames = getcolproc(mexp1422)
MEXP1422proc = procset(mexp1422, cnames[2])
```
<span id="page-3-1"></span><span id="page-3-0"></span>

getcolproc extracts the column names from processed MAGE-TAB and return them. The output is needed to call the function procset.

#### Usage

getcolproc(files)

#### Arguments

files A list as given from [getAE](#page-2-0) function. Containing the following elements: procfile procfile is the name of the processed MAGE-TAB file to be read. path is the name of the directory where to find this file.

# Author(s)

Audrey Kauffmann Maintainer: <kauffmann@bergonie.org>

#### See Also

[ArrayExpress](#page-0-0), [queryAE](#page-5-0), [getAE](#page-2-0), [procset](#page-5-1)

getcolraw *Return the possible column names from raw MAGE-TAB files*

# Description

getcolraw extracts the column names from raw MAGE-TAB and return them. The output can be use to set the argument 'rawcol' of the function magetab2bioc.

#### Usage

```
getcolraw(path, rawfiles)
```
# Arguments

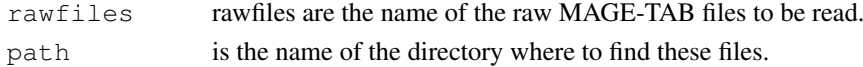

# Author(s)

Audrey Kauffmann Maintainer: <kauffmann@bergonie.org>

#### See Also

[ArrayExpress](#page-0-0), [queryAE](#page-5-0), [getAE](#page-2-0)

<span id="page-4-1"></span><span id="page-4-0"></span>

magetab2bioc converts local MAGE-TAB files into a AffyBatch, an ExpressionSet or a NChannelSet.

#### Usage

magetab2bioc(files, rawcol = NULL, save = TRUE)

#### Arguments

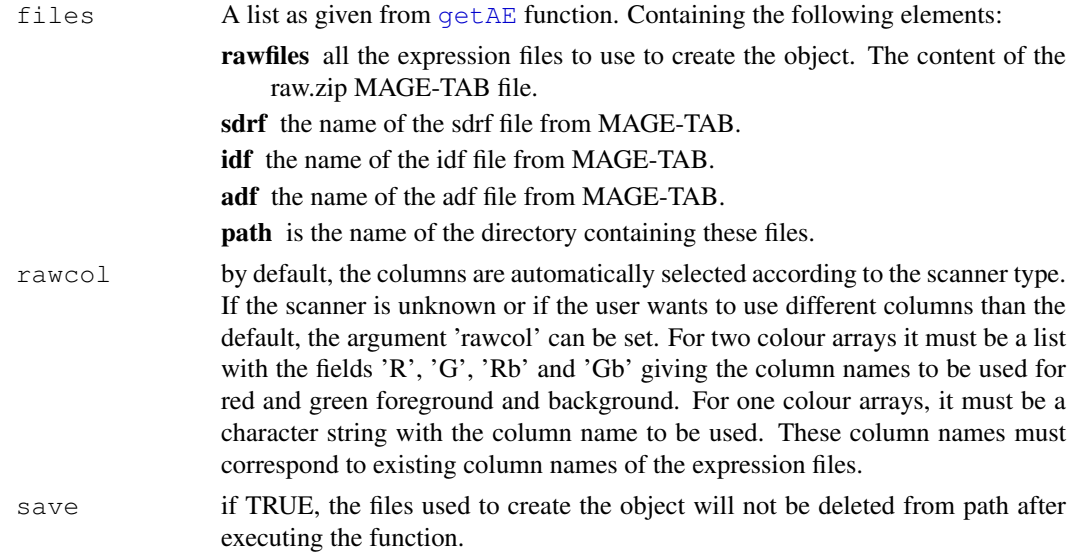

#### Value

An object of class [AffyBatch](#page-0-1), [ExpressionSet](#page-0-1) or [NChannelSet](#page-0-1) with the raw expression values in the 'assayData' of the object, the information contained in the sdrf file in the 'phenoData', the adf file content in the 'featureData' and the idf file content in the 'experimentData'.

If several array designs are used in the dataset, the output is a list with an object for each array design.

#### Author(s)

Audrey Kauffmann Maintainer: <kauffmann@bergonie.org>

# See Also

[ArrayExpress](#page-0-0), [queryAE](#page-5-0), [getAE](#page-2-0)

#### Examples

# An example can be found in the help of the getAE function.

<span id="page-5-2"></span><span id="page-5-1"></span>

procset converts local MAGE-TAB files into an [ExpressionSet](#page-0-1).

#### Usage

procset(files, procol)

#### Arguments

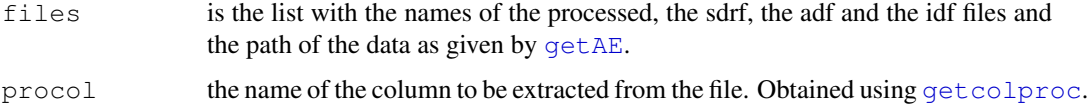

# Author(s)

Audrey Kauffmann Maintainer: <kauffmann@bergonie.org>

# See Also

[queryAE](#page-5-0), [getAE](#page-2-0), [getcolproc](#page-3-0)

#### Examples

# An example can be found in the help of the getAE function.

<span id="page-5-0"></span>queryAE *XML query of the ArrayExpress repository*

#### Description

queryAE queries the ArrayExpress database with keywords and give a dataframe with ArrayExpress identifiers and related information, as an output.

# Usage

queryAE(keywords = NULL, species = NULL)

#### Arguments

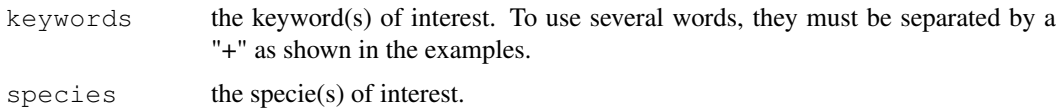

#### $queryAE$  7

#### Value

A dataframe with all the ArrayExpress dataset identifiers which correspond to the query in the first column. The following columns contain information about these datasets, such as the number of raw files, the number of data processed, the release date on the database, the pubmed ID, the species, the experiment design and the experimental factors.

#### Author(s)

Audrey Kauffmann

Maintainer: <kauffmann@bergonie.org>

# See Also

[ArrayExpress](#page-0-0), [getAE](#page-2-0)

# Examples

## To retrieve all the identifiers of pneumonia data sets pneumo = queryAE(keywords = "pneumonia")

## To retrieve all the identifiers of pneumonia data sets studied in human pneumoHS = queryAE(keywords = "pneumonia", species = "homo+sapiens")

# Index

∗Topic datasets ArrayExpress, [1](#page-0-2) extract.zip, [2](#page-1-0) getAE, [3](#page-2-1) getcolproc, [4](#page-3-1) getcolraw, [4](#page-3-1) magetab2bioc, [5](#page-4-1) procset, [6](#page-5-2) queryAE, [6](#page-5-2) AffyBatch, *1*, *5* ArrayExpress, [1,](#page-0-2) *3–5*, *7* ExpressionSet, *1*, *5, 6* extract.zip, [2](#page-1-0) getAE, *2*, [3,](#page-2-1) *4–7* getcolproc, *2, 3*, [4,](#page-3-1) *6* getcolraw, [4](#page-3-1) magetab2bioc, *2, 3*, [5](#page-4-1) NChannelSet, *1*, *5* procset, *2–4*, [6](#page-5-2) queryAE, *2*, *4, 5*, [6,](#page-5-2) *6*